# Corso di "informatica umanizzata"

Il "Corso di Informatica Umanizzata" prevede una serie di 12 incontri (successivamente ed eventualmente ampliabili) della durata ciascuno di circa un'ora e trenta minuti

Il corso è aperto a chiunque desideri parteciparvi, tuttavia per la sua forte componente etica e il modo con cui i temi saranno trattati è da ritenersi particolarmente indicato a persone di età oltre i 50 anni e con scarsa o nulla conoscenza della materia.

Nel " Corso di Informatica Umanizzata " ci si avvarrà principalmente di software "OPENSOURCE" gratuito, distribuito con licenza "G.P.L" fornito gratuitamente dal sottoscritto.

Il software ed il sistema operativo, ove non presente, verrà "caricato al volo" (ma non installato, questo per non modificare in alcun modo il sistema su cui si andrà ad operare) dal sottoscritto nelle postazioni che verranno adibite al corso, tramite cdrom o penna usb. Tale software comprenderà la versione 1.6.4 della distribuzione Linux CosmogoniaCD da me appositamente realizzata.

Il " Corso di Informatica Umanizzata " si dovrà tenere all'interno di un locale in grado di accogliere almeno 10 persone dotato di altrettante postazioni informatiche (computer, monitor, mouse e tastiera[vedi glossario fondo pagina]).

Le postazioni dovranno preferibilmente essere dotate di connessione ad internet, se non tutte almeno una parte di esse, non è importante il tipo di connessione ad internet (telefonica analogica, telefonica digitale, ISDN o ADSL[vedi glossario fondo pagina])

Almeno una postazione dovrà essere dotata di stampante economica a getto di inchiostro, utile potrebbe essere la disponibilità di una fotocamera digitale e di uno scanner e di un videoproiettore. Dove ciò non fosse possibile, provvederò personalmente.[vedi glossario fondo pagina]

Il locale potrà indifferentemente trovarsi entro una struttura scolastica piuttosto che in una attivata ad hoc in strutture della circoscrizione.

Gli orari saranno da stabilire in conformità alle disponibilità data dalla struttura che ospiterà gli incontri.

Il locale inoltre dovrà essere accessibile ad eventuali persone disabili

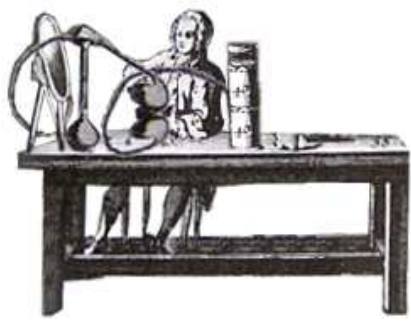

# Il corso di "informatica umanizzata"

*si propone di facilitare l'eventuale scelta di un computer e delle sue "periferiche", il suo impiego immediatamente dopo, attraverso l'utilizzo di un linguaggio semplice, ricco di esempi pratici e supportato da esempi multimediali .Esempi multimediali che la persona potrà visionare comodamente anche da casa, terminato il corso, o semplicemente come supporto e integrazione al corso stesso*

*Allo scopo utilizzerò la distribuzione Linux Cosmogonia, da me stesso appositamente realizzata, modificata e semplificata: sono stati aggiunti e testati, diversi applicativi rispondenti a diverse esigenze domestiche e di ufficio, sono state inoltre preconfigurate le impostazioni internet e posta elettronica "tipo", tutto questo non sarebbe stato possibile su di un sistema proprietario causa la natura della licenza stessa. Tale distribuzione sarà poi liberamente fruibile da parte di ognuno, inoltre verranno forniti contatti per eventuali acquisti di computer con "distribuzioni"Linux preinstallate a prezzi molto convenienti (questo dato anche il fatto che l'utente/acquirente non dovrà sostenere costi aggiuntivi dati da software proprietari e/o da sistemi operativi commerciali).*

*L'intento sarà quello di mettere in grado chiunque, di accendere (e spegnere...) un computer, di utilizzare la rete internet ed i servizi ad essa legati: posta elettronica, navigatore internet, accesso alle varie tipologie di servizi online (servizi bancari, postali, commerciali, comunali, ricerche tematiche specifiche come storia,musica, film, sport, hobby,ecc.), stesura di un testo elettronico e stampa. Tutto questo in totale sicurezza informatica (infatti non esistono virus per il sistema operativo "Linux", né è possibile accedere tramite connessioni di rete ai dati personali dell'utente), in tutta calma, a casa propria e completamente indipendenti, cercando di trasformare l'atteggiamento dell'utente verso le nuove tecnologie, da passivo ad attivo e poi magari propositivo, mostrando loro la possibilità di servirsi della rete internet anche come mezzo attraverso il quale reperire ogni tipo di informazione e servizio, relazionarsi con altre persone, collaborare per una società che maggiormente risponda alle nostre effettive e reali necessità.*

# Il corso prevede una serie di 12 incontri di un ora e trenta ciascuno, così ripartito:

### Primo incontro: Le analogie tra macchina e uomo

"Biopsia" di un computer: andiamo a vedere cosa c'è e come è fatto al suo interno il nostro computer,

Ci serviremo infatti di un computer (fornito dal sottoscritto) per "esplorarne le componenti interne. Come la macchina anche l'uomo utilizza scariche elettriche di bassissima intensità per produrre pensiero e per impartire comandi ai propri organi alle varie periferie del corpo. Le modalità sono diverse ma il principio è il medesimo.

Vediamo un processore: cos'è un processore, a cosa serve e quanto è importante, in funzione anche di poter decidere meglio quale computer preferire.

Analogie tra memoria dell'uomo e memoria del computer: un disco fisso, la ram un supporto floppy e un cdrom, capire cosa sono e quali sono tra di loro le differenze.

La macchina una volta spenta e poi riaccesa, deve ricordarsi di sé stessa, il computer infatti come l'uomo ha la necessità di "ricordare", di mantenere delle informazioni, informazioni di varia natura: panoramica sui vari metodi di memorizzazione adottati in un computer.

Introduzione ai vari tipi di supporti di memorizzazione: supporti interni ed esterni, supporti ottici e magnetici.

Vediamo e tocchiamo una scheda audio, breve accenno alle basi del suo funzionamento per poi capire come utilizzarla.

La scheda video, vediamola da vicino, capiamo il suo ruolo all'interno del nostro computer [vedi glossario fondo pagina]

# Secondo e terzo incontro: il software e il pensiero umano

Nell'incontro precedente si è parlato dei supporti di memoria, ma cosa contengono questi supporti? Di che natura e di che sostanza compone il contenuto di questi "supporti"?

Di cosa è fatta la memoria o il "ricordo" di un computer?

Introduzione al concetto di di software, analogie tra software e pensiero (analogia tra pensiero libero e proprietario), introduzione del concetto di programma e di sistema operativo.

Perché la necessità di un sistema operativo: panoramica sui vari tipi di sistemi operativi, sulle loro specificità, sulle loro condizioni di distribuzione (Opensource o proprietario), introduzione del concetto di licenza d'uso, breve panoramica sulle varie tipologie di licenze in uso oggi.

Come l'argilla, anche il sistema operativo si deve plasmare per adattarsi alla macchina che lo ospiterà: assistiamo ad un processo di installazione del sistema operativo Linux in modalità automatica e in modalità interattiva.

Introduzione del concetto di AMMINISTRATORE DI SISTEMA: root.

Accenni al concetto di partizione e di file system

Avvio di un computer cosa si verifica? Accenni alla possibilità di "partenze" da disco fisso e da supporto cdrom.

Introduzione del concetto di "periferica esterna", panoramica delle più comuni periferiche esterne: monitor, mouse, tastiera, modem, descrizione dei loro compiti.[vedi glossario fondo pagina]

# Quarto, quinto incontro: "alla linea di partenza"

Accendiamo il nostro computer, entriamo in contatto con la "sua personalità"

Utilizziamo nella pratica tastiera e mouse.

Impariamo ad "utilizzare" il mouse: tasto destro, tasto sinistro e rotellina centrale

Impariamo ad "utilizzare" la nostra tastiera: il tasto "maiuscolo", il tasto "tab", il tasto "invio", il

tasto "del", il tasto "spazio", i cursori, gli indicatori luminosi della tastiera.

L'ambiente grafico e testuale: familiarizziamo con le "finestre".

La finestra di login: da qui in poi siamo nel nostro spazio privato e personale

Il perché delle finestre, cosa sono e a cosa servono, come spostarle, ridimensionarle, nasconderle (...poi farle riapparire), arrotolarle.

Il menù principale: come utilizzarlo, cosa rappresenta, la sua importanza.

Le voci contenute nel menù principale: come e quando servircene.

I "desktop": la nostra scrivania su cui appoggiare i nostri appunti (anche privati)

Un editor di testi elementare: la nostra penna ed il nostro calamaio, come scrivere e salvarne il testo.

Introduzione del concetto di cartella o directory, a cosa serve una cartella, come visualizzarne il contenuto.

Familiarizziamo con i supporti di memoria esterni: cdrom, cdaudio, floppy, "appoggiamoli" pure sulla nostra scrivania virtuale per poterne sfogliare i contenuti, scrivervi, ed eventualmente salvarne i dati. Una volta utilizzati, rimuoviamoli dalla nostra scrivania.

Capire dove si trova una determinata cartella, come accedervi, da dove, come crearne ex novo, classificarla, riporla, rinominarla e riutilizzarla.

Introduzione del concetto di "navigatore delle risorse" o di "esploratore delle risorse del computer", esempio e suo utilizzo poi nella pratica.

Familiarizzare con le cartelle che troviamo, "apparentemente sparse", nel nostro computer.

Capire il senso della loro esistenza, collocazione e disposizione.

Esercizi di "orientamento" dove l'utente si trova in quel particolare istante, e come eventualmente "ritornare alla propria casa" (home dell'utente)

[vedi glossario fondo pagina]

# Sesto incontro: Personalizziamo il nostro ambiente di lavoro/gioco

Breve excursus sulle varie possibilità di personalizzare il proprio desktop offerte dagli attuali

sistemi Linux, parliamo di "Desktop", parliamo di Gnome e di Kde.

Il concetto di "AMMNINISTRATORE DI SISTEMA": root e password di root , quando, perché e come accedere ai permessi di amministratore. Modifica della password di root tramite interfaccia grafica.

Impariamo a modificare e configurare il nostro monitor e la nostra scheda video, dalle comode interfacce grafiche (che tutte le varie distribuzioni ci mettono a disposizione).

Come intervenire sulle impostazioni di riproduzione dell'audio: accedere al mixer audio.

Connettiamo la nostra stampante alla porta usb, configuriamola da interfaccia grafica,modifichiamo e personalizziamo le impostazioni di stampa.

Introduzione del concetto di "stampante fax".

Installiamo o aggiorniamo alcuni programmi a nostra scelta: conoscere i vari "tools" in grado di facilitare e mettere alla portata di tutti il processo di installazione di nuovo software.

Il perché della disponibilità di software gratuito, le differenze tra software OpenSource e software freeware, shareware..o proprietario. Tutti noi possiamo contribuire..[vedi glossario fondo pagina]

# Settimo incontro: utilizzo base di OpenOffice.

Esiste un editor di testi e di formule LIBERO e completamente gratuito, impariamo a conoscerne gli aspetti fondamentali.

I vari formati di testo abitualmente utilizzati, comprenderne il senso e le ragioni del loro impiego al fine di poter ottimizzare e semplificare il nostro lavoro, al fine di poter essere maggiormente consapevoli sul PERCHÈ dell'utilizzo di un formato invece di altri..

Scegliere il carattere (Font) e gli attributi, l'impaginazione (allineato, centrato, giustificato). I "modelli di paragrafo".

Il correttore ortografico incluso nella suite OpenOffice, come utilizzarlo, come correggere il testo, aggiungere eventuali parole non presenti.

OpenOffice Writer, come realizzare un nostro foglio di testo, eventualmente inserire delle immagini, salvarlo, visualizzarne l'anteprima di stampa e inviarlo poi alla stampante.

OpenOffice Calc, OpenOffice Impress, OpenOffice Math, OpenOffice Draw, veloce panoramica. Esportare in formato "pdf": cos'è il formato "pdf" e quando utilizzarlo. [vedi glossario fondo pagina]

### Ottavo e nono incontro: internet

Internet: di cosa si tratta? Analogie tra internet ed il mondo "reale", concetti di base per poter meglio comprendere la struttura e la natura di internet, vero e proprio mondo "parallelo" al nostro. Introduzione del concetto di "navigazione in internet"

Introduzione del concetto di comunicazione attraverso internet

Familiarizzare con il proprio "navigatore: il browser internet

Introduzione del concetto di "provider" e di "abbonamento internet": perché effettuare un

abbonamento ad internet? Di cosa verrò in possesso? A quali tipologie di servizi potrò accedere? Come realizzare un "abbonamento ad internet", come realizzare il primo "abbonamento ad internet" La *user id* : il mio univoco identificativo in rete, legato generalmente ad uno specifico provider o fornitore di servizi internet. La mia password: a tutela della mia riservatezza.

Il numero telefonico assegnatomi dal provider: come e dove e perché utilizzarlo.

Impariamo a configurare la nostra connessione ad internet.

Impariamo a servirci dei video guida: è trascorso del tempo e non ricordiamo alcune procedure, ecco che ci vengono in soccorso i video guida.

Impariamo a realizzare e poi utilizzare, dei brevi promemoria, a riporli sulla nostra "scrivania" per una nostra eventuale futura necessità, o semplicemente per non dimenticare quanto acquisito. [vedi glossario fondo pagina]

# Decimo incontro: il "browser"

Il browser, tradotto con il termine "navigatore" in realtà è un vero e proprio vascello che ci trasporta ovunque nel mondo, nel mondo informatizzato: come utilizzare il nostro "vascello elettronico", senza "smarrirci" e perdere la "rotta".

Come utilizzare la barra degli indirizzi.

Come utilizzare i "pulsanti" del nostro navigatore.

Come utilizzare i menù del nostro navigatore: come salvare una pagina internet, come inserirla nei nostri "indirizzi preferiti" per poi potervi riaccedere.

Come utilizzare i "motori di ricerca".

Internet permette il fruire di servizi elettronici che poi hanno un reale ed effettivo riscontro nella nostra vita quotidiana: quali tipologie di servizi incontriamo in rete, quali preferire, come meglio utilizzarli.

Come accedere alla nostra posta elettronica direttamente dal nostro browser

Come acquistare in internet in tutta sicurezza.

I servizi forniti dai comuni e dalle banche: utilizzare internet per evitare lunghe, noiose, e faticose code agli sportelli.

[vedi glossario fondo pagina]

# Undicesimo incontro: posta elettronica

Introduzione del concetto di "client di posta" o "programma di posta": possiamo immaginare il nostro client di posta alla stregua di una vera e propria cassetta di posta in cui andranno a riversarsi i messaggi da noi inviati, da qui poi diretti verso l'ufficio postale di competenza (server di posta) e successivamente inoltrati verso il destinatario, da noi, indicato in "busta".

Come personalizzare il nostro "programma di posta", immettere i nostri dati personali: user id e

password, server di invio dei messaggi e server di ricezione dei messaggi.

Utilizzo delle più comuni funzioni del nostro "programma di posta elettronica".

Generazione di un nuovo messaggio di posta: completiamo l'indirizzo del destinatario, inseriamo l'oggetto del messaggio ed il testo del messaggio, inviamo il nostro messaggio.

Ricezione di un nuovo messaggio di posta: dove si trova? Come leggerlo, come leggere eventuali allegati e cosa sono soprattutto gli allegati.

Inviamo immagini e foto: conoscere i principali formati grafici e quali criteri utilizzare per l'invio Impariamo a "comprimere" un immagine al fine di poterla inviare più agevolmente, di non mettere in difficoltà il destinatario, e di utilizzare con parsimonia le risorse di tutti.

[vedi glossario fondo pagina]

# Dodicesimo incontro: perfezioniamoci

In questo ultimo incontro si approfondirà l'utilizzo base di alcuni dispositivi più usati e dei loro software, le loro semplici configurazioni ed il loro uso più immediato, oltre che ad approfondire e riassumere i concetti precedentemente trattati.

Come connettere i nostri dispositivi esterni al computer

La stampante: di cosa si tratta, come sceglierla (e non farla scegliere al commesso..), quale uso ne faremo?

Abbiamo un fax e non sappiamo di averlo, usiamolo: come inviare un fax in due semplici "mosse" Utilizzare le funzioni spesso ignorate di un sofisticato editor di testo gratuito: "OpenOffice", scrivere un testo elettronico e inviarlo via fax.

Connettere una macchina fotografica digitale: importare, salvare, visualizzare, stampare, masterizzare le nostre fotografie.

Gli editor grafici ed i visualizzatori grafici: differenze e loro impieghi.

Utilizzare i video guida in caso di dubbi sulle procedure da seguire.

Utilizzare gli indirizzi di posta elettronica per chiedere consigli e suggerimenti (anche al sottoscritto), iscriversi alle mailing-list, dove scambiare opinioni, ricevere suggerimenti, organizzare eventi ludici, ecc..

[vedi glossario fondo pagina]

Davide Marchi Via Solferino 23 Verona telefono: 045974157 fax: 02700508316 cellulare: 3477382425 email: danjde@msw.it

# GLOSSARIO

### **OpenSource**

Open Source è una rivoluzione: un modo nuovo di concepire la creazione e la distribuzione del software e un inedito modello commerciale che potrebbe avere, e suppongo probabilmente avrà, echi notevoli nello sviluppo dell'informatica.

La "rivoluzione" di Open Source si è sviluppata parallelamente a quella di Internet, con il quale ha più di una analogia: entrambi i movimenti si sono evoluti con il contributo degli utenti, portando a risultati imprevisti e imprevedibili, ed entrambi sono risultati (in ordine cronologico) inattesi, sottovalutati, avversati, studiati e infine considerati dalle grandi aziende tradizionali.

E per sovrapprezzo aggiungete che in qualche modo Internet stesso può essere considerato un prodotto di Open Source.

le regole di Open Source

Le regole di Open Source sono semplici, e si presentano all'apparenza come una carta dei diritti dell'utente del software:

1) l'utente ha il diritto di accesso al codice originale e completo del software che utilizza;

2) ha il diritto di modificare il software, anche per creare nuovi programmi;

3) ha il diritto di fare copie del programma originale e di distribuirle, anche a pagamento.

Una regola accessoria ma essenziale è che la licenza di Open Source si estende al nuovo software che viene in questo modo creato.

Se a prima vista le regole dell'Open Source possono apparire permeate di utopia da hacker, nella realtà costituiscono al contrario un nuovo ed efficace modello economico di distribuzione del software e un potente mezzo di sviluppo informatico.

La proposta Open Source nasce da diverse considerazioni. La prima è di carattere accademico: i destinatari primi del modello Open Source sono state le strutture universitarie, abituate per impostazione mentale e ai fini dello sviluppo scientifico e tecnologico, alla libera condivisione delle informazioni. Studenti e docenti sono abituati a lavorare a progetti comuni, a scambiarsi codice e a modificarlo.

Mal volentieri la comunità degli hacker (definizione: "uno che ami programmare e a cui piaccia essere bravo a farlo"- Richard Stallman) accetta le limitazioni a cui sono sottoposti dal software commerciale. Se un sistema ha un difetto l'hacker cerca di aggiustarlo, se c'è un limite cerca di superarlo. Se il driver di una stampante è incapace di fornire una funzione determinante al proprio lavoro, l'hacker vuole modificare il codice del driver per renderlo più efficace.

Inoltre considerazioni di carattere scientifico: la mancata trasmissione delle conoscenze provoca l'inaridirsi della ricerca. Un mondo di utenti che utilizzi un solo sistema operativo proprietario e dipenda dai programmi che gli vengono messi a disposizione è un mondo destinato a non svilupparsi e progredire, così come sarebbe stata la comunità scientifica se le nuove idee nel campo della chimica e della fisica fossero sistematicamente state tenute segrete. Pensate a Newton che anziché comunicare la sua legge della gravitazione universale avesse preferito vendere consulenze all'esercito per mettere a punto i cannoni.

Infine, importantissime, considerazioni di carattere economico: esiste una metafora ricorrente nei manifesti Open Source, quella delle leggi e degli avvocati. La legislatura è libera da copyright, le leggi possono essere liberamente consultate, utilizzate e diffuse, e così pure la giurisprudenza che nasce dal lavoro di brillanti legali. Gli avvocati non hanno diritti d'autore sulle sentenze e sull'uso che se ne farà nella legislazione, ma ciò nonostante la categoria degli avvocati è una delle più ricche nel mondo occidentale.

I programmatori non si arricchiscono facilmente con il modello commerciale tradizionale, proprietario. Le software house nascono e chiudono, e sono per lo più destinate al fallimento. I casi in cui riescono sono una minoranza. Robert Young (vedi oltre) paragona la situazione a quella dei cercatori d'oro della California del XIX secolo: molti cercavano ma pochissimi si arricchivano. I pochissimi che trovavano una vena funzionavano da attrattiva per gli altri, come nel caso del vincitore di una lotteria. Così i programmatori cercano di lavorare e distribuire software proprietario sulla visione del successo di poche aziende come Microsoft, più che su un modello effettivamente redditizio.

#### i vantaggi di Open Source

Quali vantaggi avrebbe uno sviluppatore di software a distribuire il proprio lavoro attraverso le regole dell'Open Source? In questi dieci anni i vantaggi sono stati enormi. Linux è un sistema operativo compatibile con Unix, il cui successo si fa in questi giorni esponenziale, fino al punto di essere il sistema operativo più utilizzato dai server web, ben davanti alla posizione ottenuta da Windows NT di Microsoft. Windows NT è costato molti anni e milioni di dollari alla software house più ricca del mondo. Linux è stata creato nel 1991 ad uso personale dallo studente finlandese Linus Torvald allo scopo di poter far girare un sistema operativo Unix sul proprio PC 386. Il lavoro su Linux è stato integrato da una quantità di utenti del

sistema operativo stesso nel corso di questi anni, ed oggi ha attratto il software di case del calibro di Corel, Sun, Netscape e l'hardware di IBM stessa. Linux è il più frequentemente aggiornato e corretto sistema operativo al mondo, ed esistono diverse distribuzioni commerciali ben funzionanti di esso.

Il già citato Robert Young di Red Hat (l'azienda di maggior successo commerciale nella distribuzione di Linux) porta l'esempio di Grant Günther e della sua Empress Software. Günther decise di utilizzare per la propria azienda il sistema operativo Linux, ma aveva necessità di utilizzare i dischi Zip, che Linux non prevedeva. Günther dedicò per quello scopo qualche giorno a creare un driver per far funzionare il disco Zip, per il proprio bisogno individuale, e in quel modo quel driver entrò a far parte del sistema operativo. Se Red Hat, o qualsiasi altra azienda commerciale, avesse dovuto commissionare quel lavoro alla Empress Software avrebbe dovuto sborsare qualche decina di migliaia di dollari. Invece il driver è in questo modo, "open source", disponibile all'intera comunità del nuovo sistema operativo, oltretutto con il codice a disposizione di chi lo voglia migliorare, e questo senza che il suo autore abbia dovuto lavorare per filantropia.

#### un nuovo modello economico

In pratica scrivere un programma Open Source offre la garanzia all'autore, se si tratta di un buon programma, di usufruire del lavoro e dell'assistenza di una quantità di altri programmatori, esperti ed ed entusiasti sparsi per il mondo. Chiunque ha il diritto di distribuire quel programma, ma l'autore avrà pur sempre la possibilità di installare ai propri clienti un programma assai più perfetto di quanto avrebbe mai potuto creare, e di farsi pagare per questo e per l'assistenza. Molte aziende di successo sono nate attorno all'Open Source. Red Hat Software è un enorme distributore di una versione completa di Linux a cui ha assegnato il proprio nome. Red Hat raccoglie i più utili programmi per Linux, li completa con un installer il più possibile semplice da utilizzare e li fornisce all'utente finale come prodotto completo e funzionante.

Caldera è un altro distributore molto popolare soprattutto fra le aziende. Cygnus si occupa di assistenza e offre con il suo software un contributo determinante allo sviluppo di Linux, per esempio con la creazione di un popolare compilatore.

Oltre ai grandi nomi di chi ha "vinto la lotteria" ci sono migliaia di programmatori che offrono consulenza alle aziende che utilizzano Linux, selezionando, perfezionando o creando dal nulla il software a seconda dei bisogni.

Infine esistono fondazioni, la più nota delle quali è la Free Software Foundation con il proprio programma GNU, che lavorano allo sviluppo del free software solo per supporto alla riuscita dell'idea.

#### la storia di Open Source

La Free Software Foundation costituisce la scintilla da cui l'intera cosa nota come Open Source ha preso l'avvio. Come fa notare il suo creatore, il folcloristico Richard Stallman, che è al tempo stesso un ottimo programmatore, un guru per la comunità degli hacker, un filosofo e decisamente una lucida mente di visionario, il software nelle istituzioni accademiche è sempre stato libero. Nel 1984 Stallman, oppresso dai limiti che il software proprietario stava portando alla comunità dei programmatori, decise di mettere in piedi il progetto GNU per la creazione di un sistema operativo che fosse al tempo stesso libero e migliore degli altri. Al tempo stesso enunciò i principi del Free Software ("free" come libero, non necessariamente come gratis), che sono quelli su cui si ancora oggi si basa il modello Open Source. Il contratto GPL (Licenza Pubblica Generale GNU) è il più efficace e universale applicabile al software libero.

Il kernel del sistema operativo GNU ancora oggi non esiste, ma sono stati creati tutti quei programmi che hanno rivestito il Linux di Torvald e che si trovano in ogni distribuzione del sistema operativo. In particolare da GNU sono stati creati, fra gli altri, Emacs (uno straordinario editor) e recentemente Gnome, un'interfaccia grafica per Linux che quando sarà terminata dovrebbe competere con quella di sistemi operativi come il Mac OS.

Stallman ha anche coniato il termine Copyleft in alternativa a Copyright, perché lascia il diritto di copia ("copy right") nelle mani dell'utente.

La posizione di Stallman ha creato molta simpatia nella comunità degli hacker, specie dalla disponibilità di Linux in avanti, ma non è risultata altrettanto popolare nelle aziende tradizionali, in cui la perdita dei diritti sul proprio codice suona come una posizione antieconomica.

Anche per questo motivo quando alcune aziende cominciarono ad interessarsi alle possibilità aperte dal modello del free software (per esempio Netscape) Eric Raymond e Bruce Perens misero assieme la Open Source Definition che oltre a rendere un poco più flessibile il punto di vista sulle licenze, sostituiva la parola "free" con quella "open".

#### Licenza G.P.L.

#### Premessa

Quella che segue è una traduzione italiana non ufficiale della Licenza Pubblica Generica GNU, detta più brevemente "GPL"; non è pubblicata dalla Free Software Foundation e non ha quindi valore legale nell'esprimere i termini di distribuzione del software che utilizza questa licenza.La licenza GPL è riprodotta qui in versione tradotta per aiutare le persone di lingua italiana a comprendere meglio il suo significato.

La versione originale in inglese della licenza GPL, unica ad avere valore legale, è disponibile sul sito di GNU.

Risorse

Il sito di GNU offre numerose risorse, molte delle quali in lingua italiana, a proposito della licenza GPL e, più in generale, della filosofia del progetto GNU.

Altro sito di interesse, sempre in lingua italiana, è il sito del gruppo Pluto.

Licenza GPL

Traduzione curata dal gruppo Pluto e da ILS.

LICENZA PUBBLICA GENERICA (GPL) DEL PROGETTO GNU - Versione 2, Giugno 1991

Copyright (C) 1989, 1991 Free Software Foundation, Inc.

675 Mass Ave, Cambridge, MA 02139, USA

Tutti possono copiare e distribuire copie letterali di questo documento di licenza, ma non è permesso modificarlo.

#### Preambolo

Le licenze per la maggioranza dei programmi hanno lo scopo di togliere all'utente la libertà di condividerlo e di modificarlo. Al contrario, la Licenza Pubblica Generica GNU è intesa a garantire la libertà di condividere e modificare il free software, al fine di assicurare che i programmi siano «liberi» per tutti i loro utenti. Questa Licenza si applica alla maggioranza dei programmi della Free Software Foundation e a ogni altro programma i cui autori hanno scelto questa Licenza. Alcuni altri programmi della Free Software Foundation sono invece coperti dalla Licenza Pubblica Generica per Librerie (LGPL). Chiunque può usare questa Licenza per i propri programmi.

Quando si parla di free software, ci si riferisce alla libertà, non al prezzo. Le nostre Licenze (la GPL e la LGPL) sono progettate per assicurare che ciascuno abbia la libertà di distribuire copie del software libero (e farsi pagare per questo, se vuole), che ciascuno riceva il codice sorgente o che lo possa ottenere se lo desidera, che ciascuno possa modificare il programma o usarne delle parti in nuovi programmi liberi e che ciascuno sappia di potere fare queste cose.

Per proteggere i diritti dell'utente, abbiamo bisogno di creare delle restrizioni che vietino a chiunque di negare questi diritti o di chiedere di rinunciarvi. Queste restrizioni si traducono in certe responsabilità per chi distribuisce copie del software e per chi lo modifica.

Per esempio, chi distribuisce copie di un Programma coperto da GPL, sia gratuitamente sia facendosi pagare, deve dare agli acquirenti tutti i diritti che ha ricevuto. Deve anche assicurarsi che gli acquirenti ricevano o possano ricevere il codice sorgente. E deve mostrar loro queste condizioni di Licenza, in modo che conoscano i loro diritti.

Proteggiamo i diritti dell'utente attraverso due azioni: (1) proteggendo il software con un diritto d'autore (una nota di copyright), e (2) offrendo una Licenza che concede il permesso legale di copiare, distribuire e/o modificare il Programma.

Infine, per proteggere ogni autore e noi stessi, vogliamo assicurarci che ognuno capisca che non ci sono garanzie per i programmi coperti da GPL. Se il Programma viene modificato da qualcun altro e ridistribuito, vogliamo che gli acquirenti sappiano che ciò che hanno non è l'originale, in modo che ogni problema introdotto da altri non si rifletta sulla reputazione degli autori originari.

Infine, ogni programma libero è costantemente minacciato dai brevetti sui programmi. Vogliamo evitare il pericolo che chi ridistribuisce un Programma libero ottenga brevetti personali, rendendo perciò il Programma una cosa di sua proprietà. Per prevenire questo, abbiamo chiarito che ogni prodotto brevettato debba essere reso disponibile perché tutti ne usufruiscano liberamente; se l'uso del prodotto deve sottostare a restrizioni allora tale prodotto non deve essere distribuito affatto.

Seguono i termini e le condizioni precisi per la copia, la distribuzione e la modifica.

#### LICENZA PUBBLICA GENERICA GNU - TERMINI E CONDIZIONI PER LA COPIA, LA DISTRIBUZIONE E LA MODIFICA

0. Questa Licenza si applica a ogni Programma o altra opera che contenga una nota da parte del detentore del diritto d'autore che dica che tale opera può essere distribuita nei termini di questa Licenza Pubblica Generica. Il termine «Programma» nel seguito indica ognuno di questi programmi o lavori, e l'espressione «lavoro basato sul Programma» indica sia il Programma sia ogni opera considerata «derivata» in base alla legge sul diritto d'autore: cioè un lavoro contenente il Programma o una porzione di esso, sia letteralmente sia modificato e/o tradotto in un'altra lingua; da qui in avanti, la traduzione è in ogni caso considerata una «modifica». Vengono ora elencati i diritti dei detentori di licenza.

Attività diverse dalla copiatura, distribuzione e modifica non sono coperte da questa Licenza e sono al di fuori della sua influenza. L'atto di eseguire il programma non viene limitato, e l'output del programma è coperto da questa Licenza solo se il suo contenuto costituisce un lavoro basato sul Programma (indipendentemente dal fatto che sia stato creato eseguendo il Programma). In base alla natura del Programma il suo output può essere o meno coperto da questa Licenza.

1. È lecito copiare e distribuire copie letterali del codice sorgente del Programma così come viene ricevuto, con qualsiasi mezzo, a condizione che venga riprodotta chiaramente su ogni copia un'appropriata nota di diritto d'autore e di assenza di garanzia; che si mantengano intatti tutti i riferimenti a questa Licenza e all'assenza di ogni garanzia; che si dia a ogni altro acquirente del Programma una copia di questa Licenza insieme al Programma.

È possibile richiedere un pagamento per il trasferimento fisico di una copia del Programma, è anche possibile a propria discrezione richiedere un pagamento in cambio di una copertura assicurativa.

2. È lecito modificare la propria copia o copie del Programma, o parte di esso, creando perciò un lavoro basato sul Programma, e copiare o distribuire queste modifiche e questi lavori secondo i termini del precedente comma 1, a patto che vengano soddisfatte queste condizioni:

a) Bisogna indicare chiaramente nei file che si tratta di copie modificate e la data di ogni modifica.

b) Bisogna fare in modo che ogni lavoro distribuito o pubblicato, che in parte o nella sua totalità derivi dal Programma o da parti di esso, sia utilizzabile gratuitamente da terzi nella sua totalità, secondo le condizioni di questa licenza.

c) Se di solito il programma modificato legge comandi interattivamente quando viene eseguito, bisogna fare in modo che all'inizio dell'esecuzione interattiva usuale, stampi un messaggio contenente un'appropriata nota di diritto d'autore e di assenza di garanzia (oppure che specifichi che si offre una garanzia). Il messaggio deve inoltre specificare agli utenti che possono ridistribuire il programma alle condizioni qui descritte e deve indicare come consultare una copia di questa licenza. Se però il programma di partenza è interattivo ma normalmente non stampa tale messaggio, non occorre che un lavoro derivato lo stampi.

Questi requisiti si applicano al lavoro modificato nel suo complesso. Se sussistono parti identificabili del lavoro modificato che non siano derivate dal Programma e che possono essere ragionevolmente considerate lavori indipendenti, allora questa Licenza e i suoi termini non si applicano a queste parti quando vengono distribuite separatamente. Se però queste parti vengono distribuite all'interno di un prodotto che è un lavoro basato sul Programma, la distribuzione di questo prodotto nel suo complesso deve avvenire nei termini di questa Licenza, le cui norme nei confronti di altri utenti si estendono a tutto il prodotto, e quindi a ogni sua parte, chiunque ne sia l'autore.

Sia chiaro che non è nelle intenzioni di questa sezione accampare diritti su lavori scritti interamente da altri, l'intento è piuttosto quello di esercitare il diritto di controllare la distribuzione di lavori derivati o dal Programma o di cui esso sia parte.

Inoltre, se il Programma o un lavoro derivato da esso viene aggregato a un altro lavoro non derivato dal Programma su di un mezzo di memorizzazione o di distribuzione, il lavoro non derivato non ricade nei termini di questa licenza.

3. È lecito copiare e distribuire il Programma (o un lavoro basato su di esso, come espresso al comma 2) sotto forma di codice oggetto o eseguibile secondo i termini dei precedenti commi 1 e 2, a patto che si applichi una delle seguenti condizioni:

a) Il Programma sia corredato dal codice sorgente completo, in una forma leggibile dal calcolatore e tale sorgente deve essere fornito secondo le regole dei precedenti commi 1 e 2 su di un mezzo comunemente usato per lo scambio di programmi.

b) Il Programma sia accompagnato da un'offerta scritta, valida per almeno tre anni, di fornire a chiunque ne faccia richiesta una copia completa del codice sorgente, in una forma leggibile dal calcolatore, in cambio di un compenso non superiore al costo del trasferimento fisico di tale copia, che deve essere fornita secondo le regole dei precedenti commi 1 e 2 su di un mezzo comunemente usato per lo scambio di programmi.

c) Il Programma sia accompagnato dalle informazioni che sono state ricevute riguardo alla possibilità di ottenere il codice sorgente. Questa alternativa è permessa solo in caso di distribuzioni non commerciali e solo se il programma è stato ricevuto sotto forma di codice oggetto o eseguibile in accordo al precedente punto b).

Per «codice sorgente completo» di un lavoro si intende la forma preferenziale usata per modificare un lavoro. Per un programma eseguibile, «codice sorgente completo» significa tutto il codice sorgente di tutti i moduli in esso contenuti, più ogni file associato che definisca le interfacce esterne del programma, più gli script usati per controllare la compilazione e l'installazione dell'eseguibile. In ogni caso non è necessario che il codice sorgente fornito includa nulla che sia normalmente distribuito (in forma sorgente o in formato binario) con i principali componenti del sistema operativo sotto cui viene eseguito il Programma (compilatore, kernel, e così via), a meno che tali componenti accompagnino l'eseguibile.

Se la distribuzione dell'eseguibile o del codice oggetto è effettuata indicando un luogo dal quale sia possibile copiarlo, permettere la copia del codice sorgente dallo stesso luogo è considerata una valida forma di distribuzione del codice sorgente, anche se copiare il sorgente è facoltativo per l'acquirente.

4. Non è lecito copiare, modificare, sublicenziare, o distribuire il Programma in modi diversi da quelli espressamente previsti da questa Licenza. Ogni tentativo contrario di copiare, modificare, sublicenziare o distribuire il Programma è legalmente nullo, e farà cessare automaticamente i diritti garantiti da questa Licenza. D'altra parte ogni acquirente che abbia ricevuto copie, o diritti, coperti da questa Licenza da parte di persone che violano la Licenza come qui indicato non vedranno invalidare la loro Licenza, purché si comportino conformemente a essa.

5. L'acquirente non è obbligato ad accettare questa Licenza, poiché non l'ha firmata. D'altra parte nessun altro documento garantisce il permesso di modificare o distribuire il Programma o i lavori derivati da esso. Queste azioni sono proibite dalla legge per chi non accetta questa Licenza; perciò, modificando o distribuendo il Programma o un lavoro basato sul programma, si accetta implicitamente questa Licenza e quindi di tutti i suoi termini e le condizioni poste sulla copia, la distribuzione e la modifica del Programma o di lavori basati su di esso.

6. Ogni volta che il Programma o un lavoro basato su di esso vengono distribuiti, l'acquirente riceve automaticamente una licenza d'uso da parte del licenziatario originale. Tale licenza regola la copia, la distribuzione e la modifica del Programma secondo questi termini e queste condizioni. Non è lecito imporre restrizioni ulteriori all'acquirente nel suo esercizio dei diritti qui garantiti. Chi distribuisce programmi coperti da questa Licenza non è comunque responsabile per la conformità alla Licenza da parte di terzi.

7. Se, come conseguenza del giudizio di un tribunale, o di un'imputazione per la violazione di un brevetto o per ogni altra ragione (anche non relativa a questioni di brevetti), vengono imposte condizioni che contraddicono le condizioni di questa licenza, che queste condizioni siano dettate dal tribunale, da accordi tra le parti o altro, queste condizioni non esimono nessuno dall'osservazione di questa Licenza. Se non è possibile distribuire un prodotto in un modo che soddisfi simultaneamente gli obblighi dettati da questa Licenza e altri obblighi pertinenti, il prodotto non può essere distribuito affatto. Per esempio, se un brevetto non permettesse a tutti quelli che lo ricevono di ridistribuire il Programma senza obbligare al pagamento di diritti, allora l'unico modo per soddisfare contemporaneamente il brevetto e questa Licenza è di non distribuire affatto il Programma.

Se parti di questo comma sono ritenute non valide o inapplicabili per qualsiasi circostanza, deve comunque essere applicata l'idea espressa da questo comma; in ogni altra circostanza invece deve essere applicato il comma 7 nel suo complesso.

Non è nello scopo di questo comma indurre gli utenti a violare alcun brevetto né ogni altra rivendicazione di diritti di proprietà, né di contestare la validità di alcuna di queste rivendicazioni; lo scopo di questo comma è solo quello di proteggere l'integrità del sistema di distribuzione del software libero, che viene realizzato tramite l'uso della licenza pubblica. Molte persone hanno contribuito generosamente alla vasta gamma di programmi distribuiti attraverso questo sistema, basandosi sull'applicazione consistente di tale sistema. L'autore/donatore può decidere di sua volontà se preferisce distribuire il software avvalendosi di altri sistemi, e l'acquirente non può imporre la scelta del sistema di distribuzione.

Questo comma serve a rendere il più chiaro possibile ciò che crediamo sia una conseguenza del resto di questa Licenza.

8. Se in alcuni paesi la distribuzione e/o l'uso del Programma sono limitati da brevetto o dall'uso di interfacce coperte da diritti d'autore, il detentore del copyright originale che pone il Programma sotto questa Licenza può aggiungere limiti geografici espliciti alla distribuzione, per escludere questi paesi dalla distribuzione stessa, in modo che il programma possa essere distribuito solo nei paesi non esclusi da questa regola. In questo caso i limiti geografici sono inclusi in questa Licenza e ne fanno parte a tutti gli effetti.

9. All'occorrenza la Free Software Foundation può pubblicare revisioni o nuove versioni di questa Licenza Pubblica Generica. Tali nuove versioni saranno simili a questa nello spirito, ma potranno differire nei dettagli al fine di coprire nuovi problemi e nuove situazioni.

Ad ogni versione viene dato un numero identificativo. Se il Programma asserisce di essere coperto da una particolare versione di questa Licenza e «da ogni versione successiva», l'acquirente può scegliere se seguire le condizioni della versione specificata o di una successiva. Se il Programma non specifica quale versione di questa Licenza deve applicarsi, l'acquirente può scegliere una qualsiasi versione tra quelle pubblicate dalla Free Software Foundation.

10. Se si desidera incorporare parti del Programma in altri programmi liberi le cui condizioni di distribuzione differiscano da queste, è possibile scrivere all'autore del Programma per chiederne l'autorizzazione. Per il software il cui copyright è detenuto dalla Free Software Foundation, si scriva alla Free Software Foundation; talvolta facciamo eccezioni alle regole di questa Licenza. La nostra decisione sarà guidata da due scopi: preservare la libertà di tutti i prodotti derivati dal nostro software libero e promuovere la condivisione e il riutilizzo del software in generale.

#### NESSUNA GARANZIA

11. POICHÉ IL PROGRAMMA È CONCESSO IN USO GRATUITAMENTE, NON C'È ALCUNA GARANZIA PER IL PROGRAMMA, NEI LIMITI PERMESSI DALLE VIGENTI LEGGI. SE NON INDICATO DIVERSAMENTE PER ISCRITTO, IL DETENTORE DEL COPYRIGHT E LE ALTRE PARTI FORNISCONO IL PROGRAMMA "COSI` COM'È", SENZA ALCUN TIPO DI GARANZIA, NÉ ESPLICITA NÉ IMPLICITA; CIÒ COMPRENDE, SENZA LIMITARSI A QUESTO, LA GARANZIA IMPLICITA DI COMMERCIABILITÀ E UTILIZZABILITÀ PER UN PARTICOLARE SCOPO. L'INTERO RISCHIO CONCERNENTE LA QUALITÀ E LE PRESTAZIONI DEL PROGRAMMA È DELL'ACQUIRENTE. SE IL PROGRAMMA DOVESSE RIVELARSI DIFETTOSO, L'ACQUIRENTE SI ASSUME IL COSTO DI OGNI MANUTENZIONE, RIPARAZIONE O CORREZIONE NECESSARIA.

12. NÉ IL DETENTORE DEL COPYRIGHT NÉ ALTRE PARTI CHE POSSONO MODIFICARE O RIDISTRIBUIRE IL PROGRAMMA COME PERMESSO IN QUESTA LICENZA SONO RESPONSABILI PER DANNI NEI CONFRONTI DELL'ACQUIRENTE, A MENO CHE QUESTO NON SIA RICHIESTO DALLE LEGGI VIGENTI O APPAIA IN UN ACCORDO SCRITTO. SONO INCLUSI DANNI GENERICI, SPECIALI O INCIDENTALI, COME PURE I DANNI CHE CONSEGUONO DALL'USO O DALL'IMPOSSIBILITÀ DI USARE IL PROGRAMMA; CIÒ COMPRENDE, SENZA LIMITARSI A QUESTO, LA PERDITA DI DATI, LA CORRUZIONE DEI DATI, LE PERDITE SOSTENUTE DALL'ACQUIRENTE O DA TERZE PARTI E L'INABILITÀ DEL PROGRAMMA A LAVORARE INSIEME AD ALTRI PROGRAMMI, ANCHE SE IL DETENTORE O ALTRE PARTI SONO STATE AVVISATE DELLA POSSIBILITÀ DI QUESTI DANNI.

#### Breve glossario di termini informatici

Quando si scrive o si parla di informatica si tende ad utilizzare un gergo formato da sigle e nomi in inglese che spesso diventa inestricabile per chi si avvicina le prime volte a questi argomenti. Per questo abbiamo cercato di riunire alcuni dei termini di uso più comune e di associare a ciascuno di essi una breve definizione che aiuti i neofiti a capirne il significato.

-ADSL: ADSL (Asymmetric Digital Subscriber Line)

Una delle quattro tecnologie DSL. L'ADSL trasmette con larghezza di banda più ampia in fase di ricezione che in quella di trasmissione. In ricezione

(verso l'utente) i dati viaggiano tra 1,5 e 9 Mbps, in trasmissione (dall'utente) tra i 16 e i 640 Kbps. L'ADSL copre distanze fino a 5500 metri su singolo doppino telefonico in rame. Vedere anche HDSL, SDSL e VDSL.

- 3D: Tutti sappiamo che 3D significa "tridimensionale", ma qual è il significato di questa parola nell'accezione informatica? Solitamente la sigla 3D è utilizzata in riferimento alle capacità della scheda grafica: le schede moderne sono dotate di "accelerazione 3D", sono cioè in grado di eseguire, autonomamente dalla CPU del computer sul quale sono montate, una quantità di istruzioni che aiutano nei calcoli necessari alla rappresentazione sul monitor di mondi virtuali tridimensionali. Il termine 3D è ultimamente associato anche alle schede audio in grado di collocare spazialmente gli effetti sonori, capacità molto utile nei videogiochi, dove aiuta ad orientarsi ed aumenta il realismo. Questa funzione è inoltre indispensabile per chi, possedendo un lettore DVD, voglia usare il proprio PC come stazione per l'Home Cinema.

- 3DNow!: Set di istruzioni addizionali integrate nelle CPU di AMD. Simili alle istruzioni MMX e SSE/KNI, hanno lo scopo di velocizzare le prestazioni del processore nei calcoli matriciali ed in altri tipi di calcolo legati alla rappresentazione di scenari tridimensionali ed alla decodifica di flussi multimediali.

- ALIMENTATORE: Fornito generalmente insieme al case è un componente elettrico che si occupa di trasformare la corrente di rete, alternata e a 220 Volt, in corrente continua a diverse tensioni (±5 volt, ±12 volt...) utilizzate dalle varie componenti del computer.

Il connettore che alimenta la scheda madre può essere in formato AT o ATX ed è perciò comune chiamare l'alimentatore secondo il formato di questo connettore.

Una caratteristica degli alimentatori da tener d'occhio è la loro potenza, espressa in Watt. Una potenza pari a 230 o 250 Watt è sufficiente per quasi tutti gli usi domestici, mentre se si ha l'esigenza di collegare un gran numero di periferiche interne come diversi hard disk o lettori CD sarà necessario acquistare un alimentatore più potente, ad esempio da 300 o 400 Watt.

Nonostante il costo di queste componenti non sia molto elevato, un alimentatore vecchi o di cattiva qualità può spesso compromettere la stabilità del sistema a causa di fluttuazioni nelle tensioni fornite. Per questa ragione è sempre meglio rivolgersi a componenti di qualità.

- AGP: La sigla AGP significa Accelerated Graphics Port (Connettore Grafico Accelerato) e identifica una connessione ad alta velocità usata solamente per il collegamento al computer delle schede grafiche. Per questa ragione c'è sempre un solo slot AGP nella scheda madre.

Si tratta di uno standard relativamente recente: i computer più vecchi non sono dotati di connettore AGP e dunque devono far uso di schede grafiche PCI. Quest'ultimo connettore è dotato di una velocità assai inferiore e non è in grado, contrariamente all'AGP, di accedere direttamente ed autonomamente alla memoria di sistema.

La velocità normale per un connettore AGP è pari a 66 MHz, ma esistono versioni 2X e 4X dello stesso, la cui velocità è rispettivamente doppia o quadrupla rispetto a quella di base.

#### - ATA: Vedi IDE.

- AT/ATX: Le sigle AT e ATX identificano i due standard più diffusi per le schede madri (v.), i case (v.) e gli alimentatori. Una scheda madre ATX deve generalmente essere utilizzata in un case ATX e con un alimentatore ATX pena l'incompatibilità di connettori e dimensioni.

Lo standard ATX è il più recente dei due ed ha ormai quasi del tutto soppiantato l'AT, al punto che per le CPU più recenti, a partire da Pentium II, III ecc. esistono solamente schede madri in formato ATX.

Alcuni dei maggiori produttori come Gateway, Dell, Packard Bell e Compaq utilizzano o hanno utilizzato in passato formati proprietari o modifiche proprietarie agli standard che possono rendere difficoltoso, se non impossibile qualsiasi aggiornamento che richieda la sostituzione della propria scheda madre.

- BIOS: La sigla BIOS significa Basic Input/Output System (Sistema di base per l'Input/Output) ed identifica una specie di "sistema operativo minimale" installato su tutte le schede madri e incaricato di "risvegliare" il computer all'accensione, caricare il Sistema Operativo vero e proprio e, durante il funzionamento di quest'ultimo, fare da tramite per l'accesso all'hardware.

Il codice che compone il Bios è spesso contenuto all'interno di una memoria flash in modo che questo possa essere aggiornato senza dover fisicamente sostituire il chip. L'aggiornamento del Bios è un'operazione abbastanza pericolosa (se per qualsiasi ragione fosse interrotta, ad esempio se dovesse mancare la corrente durante l'aggiornamento, potrebbe essere necessario inviare la scheda madre ad un centro di assistenza per la riprogrammazione del Bios) ed andrebbe eseguita solo se si dovesse installare hardware non supportato o nel caso di malfunzionamenti ed incompatibilità risolti in una versione più aggiornata di questo piccolo ma indispensabile componente.

- Bit: Unità elementare di memoria. Può assumere due soli stati, associati solitamente a situazioni opposte: 1 o 0, Vero o Falso, Acceso o Spento.

- Bus: Con il nome Bus si indica il collegamento fisico fra due componenti del computer. Alcuni tipi di bus sono particolarmente critici per le prestazioni del sistema come ad esempio quello fra la CPU e la RAM.

- Byte: Unità di misura della memoria equivalente ad 8 bit.

- Cache: Il termine cache indica un tipo di memoria estremamente veloce utilizzata da componenti come processori, hard disk, lettori CD ed altri ancora. Ad esempio il Pentium II è dotato di 512 KB di cache ed i masterizzatori più veloci ne hanno ben quattro MB.

Come succede per la normale memoria, più cache è presente in un componente meglio è, a differenza della RAM però la memoria cache non può generalmente essere aumentata in un secondo tempo ma è una caratteristica costruttiva prefissata.

Lo scopo di questa memoria di passaggio è che funziona come una specie di serbatoio che immagazzina i dati e li fornisce alla componente che usa la cache assai più velocemente del normale.

La velocità è una caratteristica molto importante per la cache: Il Pentium II ha all'incirca il quadruplo della cache rispetto al Celeron, ma mentre la cache di quest'ultimo funziona alla stessa frequenza della CPU, quella del P2 ha una velocità dimezzata. Il risultato è che le velocità di Pentium II e Celeron sono, a parità di clock, comparabili.

La pronuncia di questo termine è "kesc" (sc come "scendi")

- Case: Si tratta del contenitore dei componenti del computer, opportunamente progettato per fornire un supporto a tutte le schede e alle periferiche interne e contemporaneamente far sì che fra di esse circoli liberamente il flusso d'aria mosso dalle ventole in modo che nessuna parte del sistema si surriscaldi.

Un'altra funzione del case è di proteggere gli apparecchi elettrici nelle vicinanze del computer dalle interferenze generate dai circuiti dello stesso e di "massa" per tutte le sue componenti.

Nel passato i case erano poggiati sulla scrivania e spesso servivano da supporto per il monitor; oggi è più diffuso il modello a torre, o tower che va poggiato per terra ed offre una spazio superiore per espansioni e periferiche.

Anche i case, come le schede e gli alimentatori, possono essere in standard AT o ATX ed è possibile far funzionare solo componenti creati seguendo lo stesso standard.

- CD-R: Sigla che indica i supporti digitali in grado di essere registrati, una sola volta, per mezzo di appositi dispositivi detti masterizzatori.

- CDRW: Formato di CD-R che possono essere cancellati e riscritti. Solitamente hanno un ciclo di vita superiore alle 1.000 riscritture.

Alcuni lettori fra i più vecchi, ed in particolar modo i lettori audio, non sono a volte in grado di leggere i supporti di questo tipo con i quali la compatibilità, se non specificata, deve essere verificata caso per caso.

- Chip/Chipset: La parola inglese "chip" (leggi -cip-) ha il significato di "scheggia" ma nel mondo dell'informatica indica quei piccoli componenti di silicio in grado di riprodurre su una superficie di pochi millimetri quadrati decine di migliaia di transistor, componenti di processori ed altri componenti attivi.

Il termine chipset indica un insieme di chip destinati allo stesso scopo, ad esempio l'insieme dei chip presenti su una scheda grafica è chiamato chipset grafico.

I chip più importanti per l'informatica e spesso anche i più grossi e complessi, oltre che quelli funzionanti alle frequenze più elevate, sono i processori o CPU.

- CPU: Il significato di CPU è Central Processing Unit (Unità centrale di elaborazione). Questo termine identifica la componente più importante di un computer, il suo "centro di controllo". Questa componente è in grado di eseguire calcoli e di accedere alla memoria per prelevare e scrivere dati su di essa. La velocità di una CPU è misurata in MHZ (megahertz) o GHZ (GigaHertz un GHz equivale a 1000 MHz).

- DDR: Nuovo tipo di memoria RAM. La sigla DDR indica Double Data Rate RAM (RAM a doppia velocità dati). Questa memoria è utilizzata nelle schede video delle ultime generazioni come ad esempio le GeForce della Nvidia.
- DIMM: Tipo di connessione per memoria RAM che usa 168 contatti. Il tipo di memoria utilizzante connettori DIMM è la SDRAM (v.). La sigla DIMM significa Dual Inline Memory Module (Doppio modulo di memoria allineata). Il connettore DIMM è il successore di quello SIMM (Single Inline Memory Module = modulo singolo di memoria allineata). Il tipo più comune di memoria montata su connettori SIMM è quello EDO, utilizzato soprattutto sui primi computer Pentium.

- DPI: Misura utilizzata per indicare la risoluzione di monitor e stampanti. La sigla significa Dots per Inch (punti per pollice).

- Dot Pitch: Misura utilizzata dai fabbricati di monitor per rappresentare la distanza fra due puntini elementari sullo schermo. Solitamente è indicata in mm ed un dot-pitch di 0.25 mm significa che quel particolare monitor è in grado di visualizzare quattro pixel nello spazio di un millimetro.

- Ethernet: Vedi NIC.

- FAQ (Frequently Asked Questions)

Un documento che risponde alle domande più frequenti su un determinato argomento. Esistono centinaia di FAQ sui soggetti più diversi, da come allevare cani da sfilata alla crittografia. Sono scritti da persone stanche di rispondere sempre alle stesse domande.

-Fotocamera Digitale: Con questo termine sono indicate le macchine fotografiche in grado di immagazzinare le immagini in memoria in formato digitale, anziché su una pellicola come per le normali macchine a rullino, e di trasferirle direttamente sull'hard disk del computer.

- Frequenza di Rinfresco: È la velocità con cui è disegnata l'immagine sul monitor, espressa in fotogrammi per secondo. Frequenze di rinfresco

troppo basse, inferiori ai 75 Hz, possono essere, per chi lavora al computer per lunghi periodi, dannose per la vista ed indurre un affaticamento degli occhi. Quando la frequenza di rinfresco è sufficientemente elevata l'immagine sul monitor appare estremamente stabile, in caso contrario la schermata appare tremolante, con un effetto detto "flickering" o "sfarfallio".

La Frequenza di Rinfresco è determinata dalla scheda video ma perché possa essere visualizzata correttamente anche il monitor deve essere compatibile con essa.

I normali schermi televisivi hanno una Frequenza di Rinfresco pari a 50 Hz interlacciati (questo termine significa che sono alternativamente visualizzati due schermi leggermente sfasati, il primo contenente solo le righe pari, l'altro formato solo da quelle dispari) ed è per questo che, se osservata da vicino o con la coda dell'occhio, l'immagine visualizzata appare visibilmente tremolante.

-Full Duplex, FDx

Un circuito o un dispositivo capace di trasmettere in entrambe le direzione nello stesso tempo (per es, come nelle normali conversazioni telefoniche). Vedi anche: Simplex e Half Duplex.

-GigaByte: Unità di misura della memoria equivalente a 1.000 Megabyte.

- Hard Disk/Hard Drive: L'hard Disk permette di immagazzinare tutte le informazioni relative ai programmi per il computer in maniera che queste non vadano perdute una volta che lo stesso è spento.

Un hard disk veloce riduce i tempi di caricamento dei programmi e di accesso ai dati da parte di questi contribuendo in maniera determinante alle prestazioni generali di un sistema.

Le dimensioni degli hard disk sono generalmente misurate in Gigabyte.

Gli hard disk sono collegati al computer per mezzo di un'interfaccia; le interfacce più diffuse sono quella IDE, generalmente integrata in tutte le schede madri, e SCSI.

- IDE: La sigla IDE significa Integrated/Intelligent Drive Electronics (Elettronica per periferiche integrata/intelligente). Si tratta di una specifica del protocollo ATA (I termini ATA ed IDE sono spesso utilizzati in maniera interscambiabile).

È l'interfaccia di uso più comune per la gestione di hard disk, lettori CD-ROM ed altre periferiche. Facile da usare e da installare rispetto ad altre soluzioni più utilizzate in campo professionale o sui server, è anche leggermente più limitata di queste.

Il controller IDE è, nella stragrande maggioranza dei casi, integrato nella scheda madre del PC e permette la connessione di un massimo di quattro periferiche su due canali separati.

I due canali IDE sono detti "primario" e "secondario" mentre le due periferiche che condividono lo stesso canale vanno configurate con appositi jumper in maniera che siano una in modalità "master" e l'altra sia configurata come "slave".

L'alternativa più diffusa è rappresentata dall'interfaccia SCSI, più veloce, più complicata da configurare ed in grado di gestire un maggior numero di dispositivi. Non essendo solitamente integrato nella scheda madre, per gestire le periferiche SCSI occorre acquistare un apposito controller su scheda.

- ISA: L'architettura ISA (Industry Standard Architecture = Architettura Standard Industriale) è una tecnologia oramai superata per la connessione di periferiche al computer. Sostituita dall'estremamente più veloce interfaccia PCI, sopravvive ancora in alcune motherboard moderne dotate, per compatibilità, di un solo connettore ISA.

Fra le periferiche collegabili con questa interfaccia era possibile trovare modem, schede audio e schede di rete.

#### ISDN (Integrated Services Digital Network)

Una tecnologia emergente offerta dalle compagnie telefoniche di tutto il mondo. Permette la coesistenza di voce e dati su una stessa linea telefonica. Fornisce velocità di collegamento sino a 128.000 bps sulle normali linee telefoniche anche se, in pratica, le tipiche velocità raggiunbili variano da 56.000 a 64.000 bps.

- KNI: Vedi SSE.

- LAN: Vedi NIC.

- Lettore CD-ROM: Dispositivo in grado di leggere i Compact Disc sia nel formato audio sia in quello contenente dati e detto CD-ROM. I lettori più vecchi non sono in grado di leggere alcuni formati di recente introduzione come i CD-R (Cd scrivibili) o, assai più spesso, i CDRW (ReWritable CD - CD riscrivibili). Fra le specifiche di un CD troviamo spesso la sua velocità espressa un moltiplicatore che indica di quanto questa è superiore rispetto a quella di un normale lettore audio (150 KB/s). Dunque una velocità di 52X per un lettore CD-ROM indica un flusso dati massimo pari a 150 x 52 KB/s (cioè 7800 KB/s pari a circa 7,6 MB/s).

Tale velocità non indica però un flusso di dati costante, come accade negli hard disk, ma piuttosto un valore massimo che può essere raggiunto solo nelle tracce poste alla fine del CD, cioè quelle più esterne.

- Lettore DVD-ROM: Esternamente simile ad un normale lettore di CD-ROM, un lettore DVD è in grado di leggere CD, CD-ROM ed i nuovi supporti DVD.

L'acronimo DVD ha il significato di Digital Versatile Disc (Disco Digitale Versatile).

Il principale vantaggio del formato DVD, evoluzione dell'ormai ventennale CD, rispetto al suo predecessore è la sua capacità. Un singolo supporto è in grado, infatti, di ospitare fino a circa 9,7 GB di dati. Esistono vari formati di DVD con capacità variabili da 4,5 a 9,7 GB.

Attualmente sono disponibili per l'acquisto o il noleggio interi film che utilizzano come supporto un DVD all'interno del quale i dati video sono memorizzati nel formato compresso MPEG2. Il vantaggio rispetto al normale VCR è costituito, oltre che dalla superiore qualità delle immagini, dal fatto che i film in DVD possono essere dotati, sfruttando la grande capienza del supporto, di diverse colonne sonore, doppiaggi alternativi, sottotitoli in decine di lingue differenti ed audio di alta qualità. Per vedere questi lungometraggi è necessario un apposito apparecchio simile ad un videoregistratore e collegabile direttamente alla TV oppure è possibile far svolger la stessa funzione ad un PC dotato di lettore DVD, scheda video (meglio se in grado di eseguire in hardware la decodifica del formato MPEG2 e dotata di uscita TV) e magari una scheda audio in grado di pilotare gli impianti di diffusori 5.1 per l'Home Theatre.

- Macchina Fotografica Digitale: vedi Fotocamera Digitale

- Masterizzatore (CD-ROM): Con questo nome si indica un dispositivo in grado di scrivere dati su appositi supporti, detti CD-R, che una volta registrati saranno leggibili da qualsiasi lettore di CD. Con un masterizzatore è inoltre possibile fare copie di sicurezza dei propri CD.

I supporti in grado di essere registrati da un masterizzatore sono di vari tipi: dai CD-R, registrabili una sola volta ai CD-RW che possono invece essere cancellati e riscritti fino ad un migliaio di volte ma richiedono un masterizzatore espressamente compatibile con essi. Un altro parametro da controllare prima di acquistare e registrare un supporto è che questo sia compatibile con le velocità di registrazione del proprio masterizzatore: esistono CD vergini registrabili fino a 4X o fino a 12X. In particolare i CD-RW registrabili ad alta velocità riportano sulla confezione la dicitura "High Speed CD-RW".

La masterizzazione è un'operazione abbastanza delicata e richiede che i dati arrivino al laser in maniera continua e senza interruzioni, pena l'errore più temuto da chi ne possiede uno: "Buffer Overflow" con il risultato di "bruciare" il supporto vergine che dovrà essere buttato (o usato come sottobicchiere).

Come i lettori CD, i masterizzatori possono essere connessi al computer per mezzo dell'interfaccia IDE o SCSI. In genere la seconda è preferibile perché garantisce, rispetto all'interfaccia IDE, un flusso di dati più costante anche in condizioni di severo carico del processore ma richiede un apposito controller su scheda. D'altro canto oramai i masterizzatori IDE sono dotati, per far fronte ad eventuali interruzioni nel flusso dei dati, di grossi buffer ed i più recenti fanno affidamento sulla tecnologia detta "Burn proof" che permette al laser di riprendere una scrittura interrotta evitando di bruciare il supporto.

- MegaByte: Unità di misura della memoria RAM e dello spazio su media (ZIP, floppy, hard disk). Un megabyte equivale a un 1.048.576 (1024 x 1024) byte o 1024 Kilobyte.

Nel mondo dell'informatica, infatti, si è utilizzato spesso il moltiplicatore 1.024 anziché 1.000 in quanto il primo è una potenza di due, più facilmente gestibile dalla logica del PC.

Questa tendenza è oggi in discussione e già i fabbricanti di hard disk esprimono più spesso il Gigabyte come 1000 Megabyte.

- Memoria: Vedi RAM.

- MMX: Set di istruzioni addizionali (Multi-Media Extensions - Estensioni [per il] Multimedia) integrate per la prima volta in una CPU nella versione di Pentium detta, appunto, Pentium MMX.

Tali estensioni sono rimaste nei Pentium II e sono state integrate da AMD nei suoi processori sin dalla serie K6.

I vantaggi offerti dalle istruzioni MMX sono abbastanza ridotti e pertanto sono state create dai produttori di CPU ulteriori e più veloci istruzioni dette SSE o KNI che sono state integrate nel Pentium III e nelle successive CPU.

- Modem: Anche la parola modem è una sigla che sta per MODulatore-DEModulatore. Essa indica un apparecchio che può essere esterno o interno e permette ad un computer di connettersi con un altro utilizzando per il trasferimento dei dati una normale linea telefonica.

Utilizzato principalmente per la connessione ad Internet o alle ormai estinte BBS, può spesso essere usato per altri scopi come l'invio di FAX, la gestione di una segreteria telefonica intelligente o la connessione diretta fra due computer a scopo di scambio dati o per il gioco.

Esistono vari tipi di modem, da quelli più comuni, da usarsi con le normali linee telefoniche analogiche e contraddistinti dalla velocità massima raggiungibile in trasmissione e ricezione (14.4, 28.8, 33.6 e 56 Kbit/s) ai nuovi modem digitali ISDN (64 o 128 Kbit/s) o ADSL (256 Kbit/s ed oltre) che richiedono però l'installazione delle apposite linee (ISDN) o di particolari filtri alle prese del telefoni (ADSL).

- Monitor: Apparecchio simile ad un televisore ma dotato di una maggiore risoluzione in grado di visualizzare l'output grafico del computer. Esistono oggi monitor a tubo catodico o a cristalli liquidi a matrice attiva, LCD-TFT.

- Motherboard: vedi Scheda Madre

- MHz: La sigla MHz si legge "MegaHertz" e indica appunto un milione di hertz o oscillazioni di clock al secondo. Spesso questa unità di misura è utilizzata per indicare la velocità dei processori. In realtà, usata in questa accezione l'unità di misura del MHz è un po' ingannevole in quanto la velocità di un processore dipende anche dal numero di operazioni condotte per ciclo di clock. Per questa ragione il numero di MHz può essere utilizzato solo per comparare processori appartenenti alla stessa famiglia.

- Moltiplicatore: Il moltiplicatore è un numero che, come dice il suo stesso nome, moltiplicato per la frequenza del bus della scheda madre, deve dare la velocità del processore. Il prodotto di un moltiplicatore di 6.5 per una velocità di bus pari a 133 MHZ da, per il processore, una frequenza di funzionamento pari a (133 x 6.5 = 864,5) circa 866 MHz (spesso i numeri sono arrotondati).

La gran parte delle più recenti CPU prodotte hanno il moltiplicatore bloccato per contrastare la sempre più diffusa pratica dell'overclocking che può così essere condotto solo modificando, ove possibile, la frequenza del bus.

- Networking: Vedi NIC.

- NIC: Sigla che sta per Network Interface Card (Scheda di interfaccia di Rete). Tali schede permettono al computer sul quale sono montate di collegarsi ad una rete. Il tipo di NIC più comune è quella detta Ethernet, un sistema molto diffuso e veloce per scambiare dati fra più computer connessi fra di loro. Per connettersi da casa ad una rete di computer in remoto è generalmente utilizzato un modem. La stessa Internet non è che una connessione fra varie reti sparse in tutto il mondo.

Una rete limitata a pochi computer fisicamente vicini è detta LAN (Local Area Network = Rete Locale) e può essere connessa ad Internet o non esserlo.

- Overclocking: Termine che identifica la pratica di spingere la velocità di un processore o di un altro componente (tipicamente la scheda grafica) oltre le specifiche previste dal produttore.

- PC100/PC133: Sigla che certifica che un dato tipo di memoria RAM è in grado di funzionare con un bus a 100 o 133 MHz.

- PCI: Acronimo il cui significato è Peripheral Component Interconnect (Interconnessione componenti periferiche) che identifica una connessione ad alta velocità per dispositivi come controller SCSI, schede di acquisizione video, modem ecc. In passato usato anche per le schede video per le quali è oggi più diffuso l'uso del connettore AGP, progettato appositamente per questo scopo ed ancora più veloce. La normale velocità di un bus PCI è, infatti, di 33 MHz.

Grazie alle sue performance assai superiori ha sostituito il precedente bus ISA, ormai quasi del tutto obsoleto e abbandonato.

-PPGA: Sta per Plastic Pin Grid Array (Ordinamento a griglia dei contatti in [involucro di] plastica) ed indica un particolare tipo di confezionamento per chip.

Il significato è lo stesso di Socket 370 ed identifica un tipo di connessione fra chip e scheda di concezione relativamente recente e simile al più vecchio Socket 7 con il quale non è però compatibile.

- Profondità di colore: Termine che indica il numero massimo di colori visualizzabili, ad esempio, dalla scheda grafica sul monitor. Le più comuni profondità di colore sono di 8, 15, 16, 24 e 32 bit ed indicano rispettivamente un numero massimo di colori visualizzabili contemporaneamente pari a 256, 32.768, 65.536 e 16.777.216.

L'ultimo valore (32 bit) permette di visualizzare 16,7 milioni di colori come il precedente ma riserva ulteriori 8 bit per una maschera detta "alpha channel" utilizzata per applicare in maniera disomogenea effetti alle immagini visualizzate (si pensi ad esempio ad un'immagine sfocata ai bordi ma sempre più nitida man mano che si procede verso il centro).

La profondità di colore pari a 24 bit è anche detta True Color (Colore Reale) per sottolineare come sia in grado di visualizzare praticamente tutte le tonalità percepite dall'occhio umano

- RAM (Memoria): La RAM è il componente di un computer incaricato di contenere i dati a cui si è acceduto di recente ed i programmi attualmente in esecuzione. L'accesso ai dati in RAM è molto più veloce rispetto alla lettura degli stessi dall'hard disk o da altri dispositivi di memorizzazione a lungo temine rispetto ai quali la memoria RAM ha lo svantaggio che, una volta spento il computer i dati in essa contenuti vanno perduti. La parola RAM è l'acronimo di Random Access Memory (Memoria ad Accesso Casuale). La memoria è solitamente misurata in Megabyte.

- RDRAM: Si tratta di un tipo di memoria supportato dalla Intel ed in diretta competizione con le memorie di tipo SDRAM PC133. Incrementa la velocità di accesso ai dati fino a 800 MHz fornendo così una larghezza di banda estremamente grande ma ha lo svantaggio di avere un prezzo ancora abbastanza elevato rispetto ad altri tipi di memoria.

La memoria di tipo RDRAM è venduta su RIMM, non può dunque essere installate su schede madri di tipo BX, che montano memoria DIMM.

- Refresh Rate: Vedi Frequenza di Rinfresco

- Risoluzione: Il termine Risoluzione indica il numero massimo di puntini elementari, o pixel, visualizzabili contemporaneamente sullo schermo. La risoluzione è spesso indicata da due numeri il primo dei quali indica il numero di pixel in larghezza, il secondo il numero di pixel in altezza.

Le risoluzioni più comuni sui normali monitor sono 640 x 480, 800 x 600, 1024 x 768, 1280 x 960 e 1600 x 1200. Come si può vedere il rapporto fra la risoluzione orizzontale e verticale rimane costante ed è lo stesso che intercorre fra i due lati dello schermo del monito: 4:3. In questo modo è

possibile avere pixel quadrati ed evitare qualsiasi deformazione delle immagini dovuta a forme irregolari dei puntini elementari.

Per la scelta della risoluzione da utilizzare è importante considerare la scheda grafica, che deve essere in grado di fornire una frequenza di rinfresco elevata anche ad alte risoluzioni ed il monitor: con un monitor da 14 o 15 pollici è preferire non superare la risoluzione di 800 x 600 mentre con un 17 pollici è possibile spingersi fino a 1024 x 768. Chi possiede un monitor da 19 pollici potrà utilizzare una risoluzione ancora più elevata come la 1280 x 1024 mentre per usare confortevolmente la risoluzione 1600 x 1200 è preferibile uno schermo di dimensioni pari almeno a 21 pollici.

- RIMM: La parola RIMM indica una forma di connessione per moduli di memoria, esattamente come SIMM o DIMM. Le memorie in formato RIMM sono fisicamente diverse dalle altre e non possono essere utilizzate in una scheda madre BX. La sigla RIMM significa Rambus Inline Memory Module (Modulo di Memoria Allineata [di tipo] Rambus). La memoria di tipo RDRAM è commercializzata sotto forma di moduli RIMM.

- Rpm: Unità di misura della velocità di rotazione usata nel mondo informatico per Hard Disk e lettori CD o DVD. Indica il numero di rotazioni effettuate in un minuto. Rpm è un acronimo per Rotations Per Minute (rotazioni per minuto).

- Scanner: Dispositivo in grado di trasferire foto, disegni e testi, sotto forma di file immagine, sul computer. Gli scanner utilizzano diversi sistemi per la connessione al PC: esistono scanner paralleli, SCSI e USB. Volendo elencare rapidamente i vantaggi di ciascun tipo di collegamento si potrebbe riassumere affermando che lo SCSI è veloce, l'USB è semplice mentre il collegamento Parallelo è lento ma universale.

- Scheda Madre o Motherboard: Volendo comparare il computer al corpo umano, la Scheda Madre dovrebbe essere paragonata al sistema nervoso. I collegamenti su di essa trasferiscono infatti, come fanno i nervi nel nostro corpo, le informazioni da un componente all'altro. Si tratta di un componente di importanza fondamentale ma spesso trascurato: una scheda madre di buona qualità è essenziale per avere un computer stabile ed affidabile.

- SDRAM: Questa sigla identifica il tipo di memoria attualmente utilizzato più comunemente e richiesto da CPU della penultima generazione, come il Pentium II ed il Pentium III. Esiste in due formati, PC100 e PC133 compatibili con le corrispondenti velocità di bus.

- SECC: Single Edge Contact Cartridge (Cartuccia a Contatto con un Singolo Lato) è il significato della sigla SECC che identifica un tipo di connessione fra processori e schede madri nota anche come Slot 1. I processori che fanno uso dello Slot 1, come alcuni Pentium II e III e diversi modelli di Celeron, sono montati perpendicolarmente alla scheda madre, come succede per le schede grafiche o sonore. Le CPU con package SECC richiedono apposite schede madri dotate di Slot 1 ed in grado di accogliere la cartuccia all'interno della quale è contenuto il processore.

#### - SIMM: vedi DIMM.

- Slot 1: Vedi SECC.- Slotket / Sloket: Termini usati per riferirsi a particolari adattatori che permettono di montare un processore in package PPGA come ad esempio il Celeron, su schede madri dotate di Slot 1.

- Socket 370: Vedi PPGA.

- Socket 7: Connessione per CPU utilizzata da processori quali Pentium, Pentium MMX e da tutte le CPU AMD della famiglia K6, oltre che da molti processori prodotti da Cyrix. I processori in package SECC non possono essere utilizzati su queste motherboard così come quelli PPGA.

- SCSI: Pronunciato "scasi", questo acronimo sta per Small Computer Systems Interface (Interfaccia per Sistemi di Piccoli Computer). Rispetto all'altra interfaccia comune nel mondo dell'informatica, quella IDE, la SCSI è più veloce, affidabile e versatile ma decisamente più costosa. Per questa ragione viene quasi sempre utilizzata nei sistemi che devono fungere da server o in altre applicazioni in cui un flusso di dati costante ed affidabile è cruciale. Il suo utilizzo in ambito casalingo è invece assai più raro e spesso limitato alla gestione di masterizzatori e scanner.

Con un singolo controller SCSI è possibile collegare fino a 15 diversi dispositivi contemporaneamente, a fronte dei 4 permessi al massimo da un controller IDE.

- SSE/ SSE2/KNI: La sigla SSE indica delle istruzioni aggiuntive (Streaming SIMD Extensions: Estensioni SIMD per [la gestione del] flusso dei dati) disponibili sulle nuove CPU quali i Pentium III e i Pentium IV (che ne implementano una versione assai migliorata e detta SSE2). Inizialmente note come Katmai New Instructions (KNI), queste istruzioni sono simili alle precedenti MMX e 3Dnow! in quanto sono state create con l'intento di rendere più agevole e veloce la gestione di flussi di dati multimediali. Al contrario delle istruzioni MMX però, che non offrivano un grosso vantaggio in termini di prestazioni, il set di istruzioni SSE e SSE2 sembra essere decisamente più performante.

- Stampante: La stampante è un dispositivo in grado di trasferire su carta testi, immagini ed anche fotografie contenute nella memoria o nell'hard disk del computer.

L'interfaccia più comune per il collegamento di una stampante al PC è quella parallela anche se ultimamente si stanno moltiplicando i modelli che fanno uso della più moderna e veloce interfaccia USB. Le stampanti condivise, come quelle presenti nei grossi uffici, ricevono invece i loro dati attraverso una scheda di rete.

Il parametro più importante per valutare una stampante è la sua risoluzione, espressa in punti per pollice. Altri aspetti di cui tener conto sono il numero delle cartucce di inchiostro (più sono e, in generale, migliore è la qualità delle stampe a colori) e la possibilità di sostituirle singolarmente in modo da evitare sprechi.

- Tweaking: Termine gergale usato per descrivere le operazioni necessari a modificare le impostazioni di un dispositivo, una scheda o dello stesso computer allo scopo di migliorarne le prestazioni. In italiano sostituito spesso dal termine "smanettare".

UltraDMA/UltraATA: Conosciuta anche con il nome di ATA/33, questa tecnologia è presente negli hard disk di recente costruzione e permette prestazioni superiori rispetto alla normale interfaccia IDE. Oggi sono disponibili ulteriori evoluzioni di questo formato, dette ATA/66 e ATA/100 ed ancora più veloci. Un'altra caratteristica da tener d'occhio per valutare un hard disk è la sua velocità di rotazione: un HD Ata/33 a 7200 rpm (giri al minuto) è spesso più veloce di un ATA/66 a 5400 rpm.

- USB: USB sta per Universal Serial Bus (Bus Seriale Universale). Questa sigla identifica una tecnologia relativamente recente ma abbastanza diffusa che permette la connessione di un gran numero di dispositivi diversi, dagli scanner alle webcam alle stampanti ma anche mouse, modem. Masterizzatori esterni, joystick ecc. Fra i principali vantaggi offerti da questa tecnologia la possibilità di collegare e scollegare i dispositivi a computer acceso senza alcun rischio.

Sebbene sia stato già definito il successore di questo standard, detto USB2, oggi la stessa funzionalità è offerta da una tecnologia in rapida espansione ed in diretta competizione con gli standard USB, detta Firewire. Non è ancora possibile prevedere quale standard saprà imporsi definitivamente sul mercato.

- UPS: Ennesima sigla che significa Universal Power Supply (Alimentatore Universale) e definisce un dispositivo che si collega alla rete elettrica e fornisce energia al computer. Gli UPS sono in grado di continuare ad erogare elettricità per alcuni minuti anche dopo un blackout, in modo che si possa salvare il proprio lavoro e provvedere al regolare shutdown del computer nell'attesa che torni la corrente. Questi dispositivi sono sempre utilizzati per l'alimentazione di server o macchine di importanza critica ma anche in ambito domestico possono essere utili, in particolar modo se si abita in una zona soggetta a blackout o a frequenti sbalzi di tensione.

- Velocità di Bus: Questa grandezza, misurata in MegaHertz indica quanto veloci possono andare memoria e processore in rapporto l'uno all'altro. Le sole velocità "ufficiali", supportate da Intel, per il bus sono di 66 o 100 MHZ ma in realtà le schede madri supportano diverse velocità intermedie come 75, 83, 103, 112, 124, 133, 153 MHz ed altre ancora.

Per supportare le più alte velocità di bus è necessario utilizzare memorie RAM di alta qualità.

Le velocità di bus determinano solitamente anche la velocità di sottosistemi quali le interfacce PCI ed AGP e la stessa velocità della CPU è determinata dalla velocità di bus per mezzo di un moltiplicatore (vedi la voce CPU).

- Scheda Video: Componente interna del computer deputata al trasferimento dei dati video al monitor per la loro visualizzazione. Le schede video moderne sono spesso dotate di chipset deputati alla gestione dei calcoli necessari per la rappresentazione di paesaggi ed oggetti tridimensionali. Queste funzionalità sono utilizzate in particolare dai videogiochi dotati di grafica 3D.

- Voltaggio: Questo termine indica la tensione elettrica necessaria per il funzionamento di un componente del computer. Particolarmente significativa per chi è dedito alla pratica dell'overclocking è il voltaggio del processore: incrementare il voltaggio in maniera controllata può infatti aiutare in alcuni casi.

- Word: 1. Unità di misura della memoria equivalente a 2 byte o 16 bit; 2. Noto programma di word-processing.

Ulteriori termini li potrete trovare all'indirizzo: http://utenti.lycos.it/fspadaro/glossario/0\_glossario\_analitico.html